## **Google Cloud SQL**

YellowfinGoogle Cloud SQL

1.

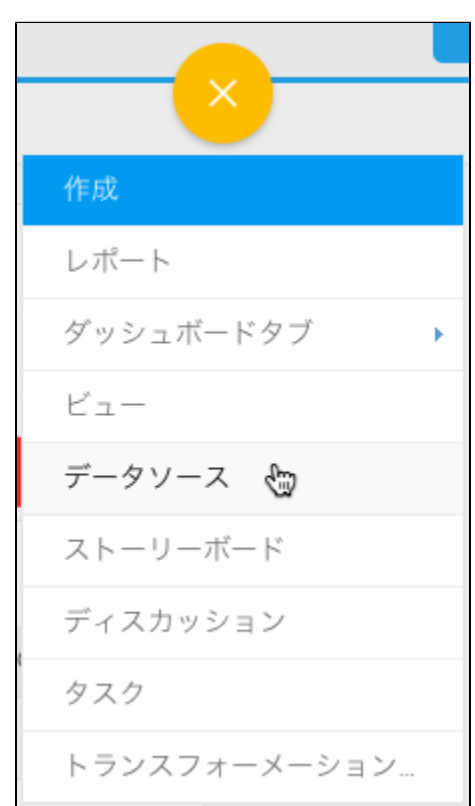

2.

3. 4. **Google Cloud SQL**

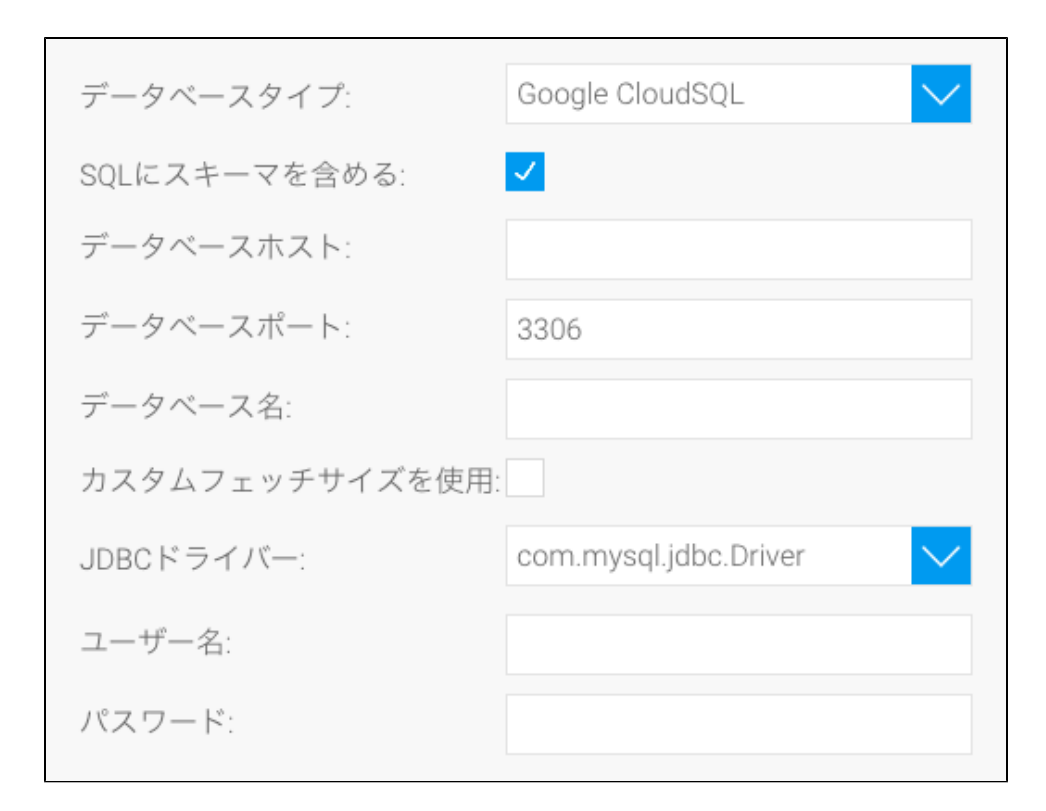

5. **SQL**SQL

SQLにスキーマを含める: ✓

6. 7. 8. 9. Google Cloud SQL**IP** TCP/IP

Yellowfin

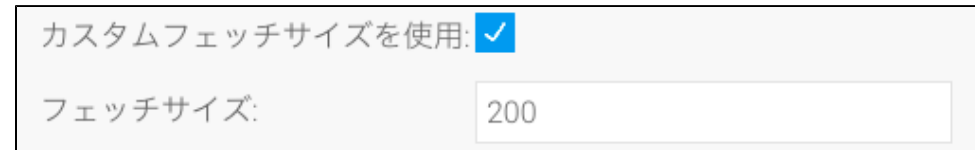

10. YellowfinGoogle Cloud SQLJDBC

11. 12.

高度な接続エディター テスト接続 ビュー作成 保存して閉じる キャンセル ビュー作成

b. c. d. e. Yellowfin

13.